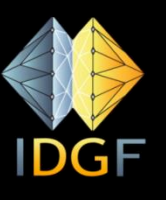

#### **IDGF-SP**

#### **International Desktop Grid Federation - Support Project**

#### **Integration of European Grid Infrastructure with BOINC latest steps and applications**

Peter Kacsuk and Jozsef Kovacs MTA SZTAKI – LPDS {kacsuk, smith}@sztaki.hu

IDGF-SP is to be supported by the FP7 Capacities Programme under contract nr RI-312297 .

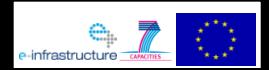

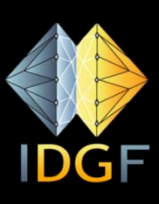

# Why BOINC is not taken by the Grid community?

- **David told:** 
	- The grid community ignored BOINC
	- The take of BOINC is not as wide spread as he has expected
- Indeed BOINC is very matured, proved to be useful in large grand challenge projects with even million volunteers
- In fact, this is the only technology that really enables volunteer computing
- So why isn't it as popular as we would expect?

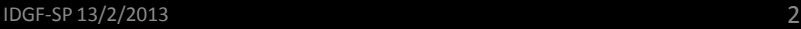

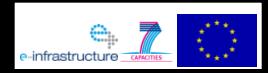

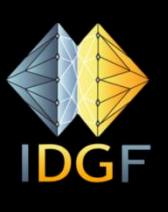

# Why BOINC is not taken by the Grid community?

- **The reasons:** 
	- To port an application to BOINC requires significant effort
	- To run a BOINC project you must become a BOINC expert
	- Originally BOINC was not designed to accept many different kind of submitted jobs (and this is what grids supported)
	- The response time of a volunteer grid is not as good as the one of a cluster grid (see the tail problem)
- Conclusions:
	- BOINC was designed to create long (even for years) running BOINC projects for a small number of grand challenge applications – and it is excellent for this

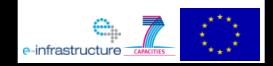

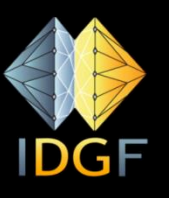

## Goal of our work

- Learning the lessons from the previous analysis the goal of our work was to enable the **mass usage of BOINC**:
	- To extend BOINC (without exchanging it) in order to enable
		- its dynamic, on-demand use (even only for days)
		- For a very large number of communities (even for individual researchers)
		- Without requiring any BOINC expertise  $\circ$  in porting applications
			- $\circ$  in set up and operate BOINC systems

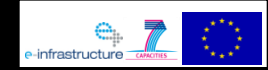

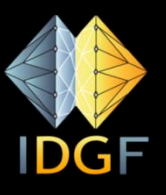

### Goal of our work

- To enable the use of BOINC as an **HTC infrastructure** (like Condor, like many grids)
- To use BOINC as a **volunteer co-infrastructure**:
	- To enable the **extension of existing grid** and **supercomputer** infrastructures with BOINC to enable the **collection of cheap resources**
		- parameter sweep jobs should be **transparently transferred** to the BOINC co-infrastructure
		- where their execution is **much cheaper** due to the help of volunteers
- To enable the use of BOINC systems **via science gateways**

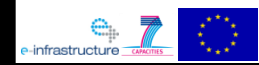

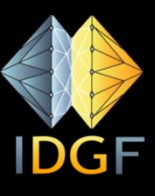

### Implementation of these goals

- **A series of EU projects** have been funded and successfully run
- Two technical projects (coordinator P. Kacsuk):
	- EDGeS: 2008-2010
	- EDGI: 2010-2012
- **Two support action projects (coordinator R. Lovas):** 
	- DEGISCO: 2010-2012
	- IDGF-SP: 2012-2014
- **Result of these projects: BOINC has been taken by** many user communities for supporting the regular every day work of scientists and this approach getting more an more popular in Europe and elsewhere

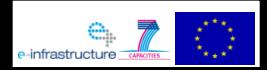

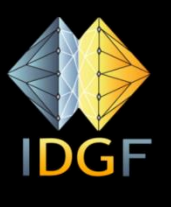

#### Plans for EDGeS and EDGI

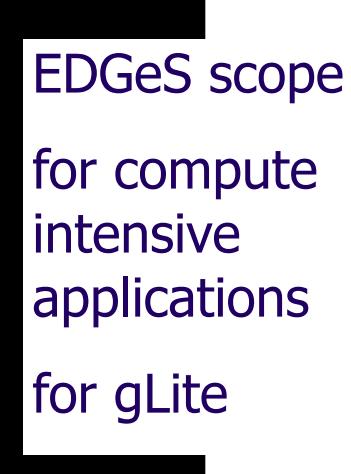

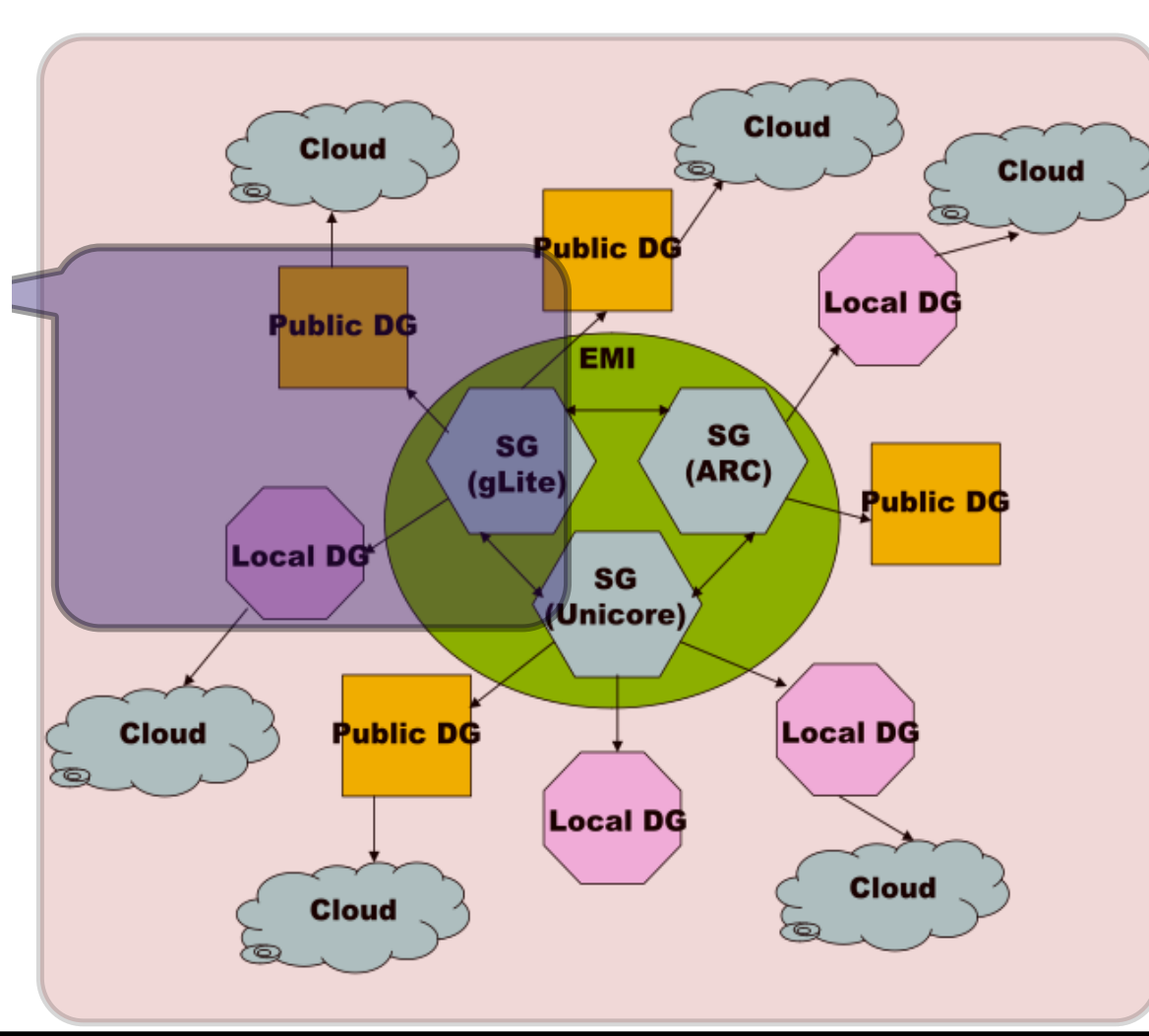

EDGI scope

for both compute and data intensive applications for gLite,

ARC, Unicore

Extend Desktop Grids with **Clouds** 

Use virtualization

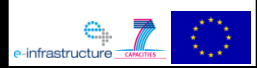

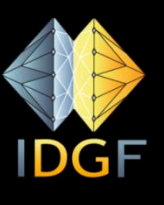

Establishing the generic volunteer coinfrastructure concept and technical solution

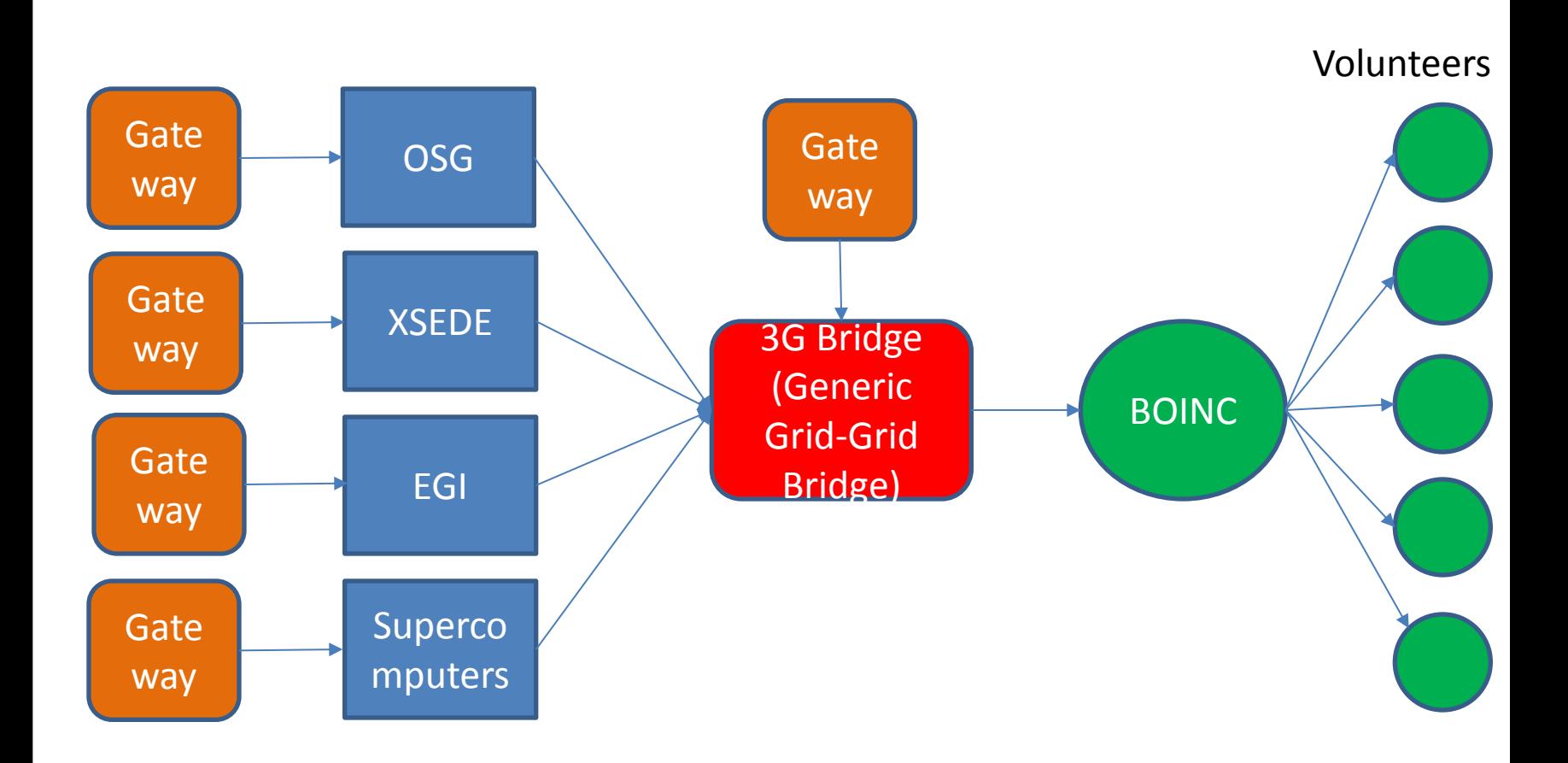

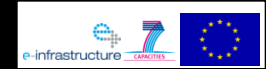

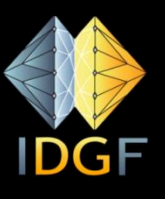

#### Establishing the generic volunteer coinfrastructure concept and technical solution

The co-infrastructure concept works in the other direction, too.

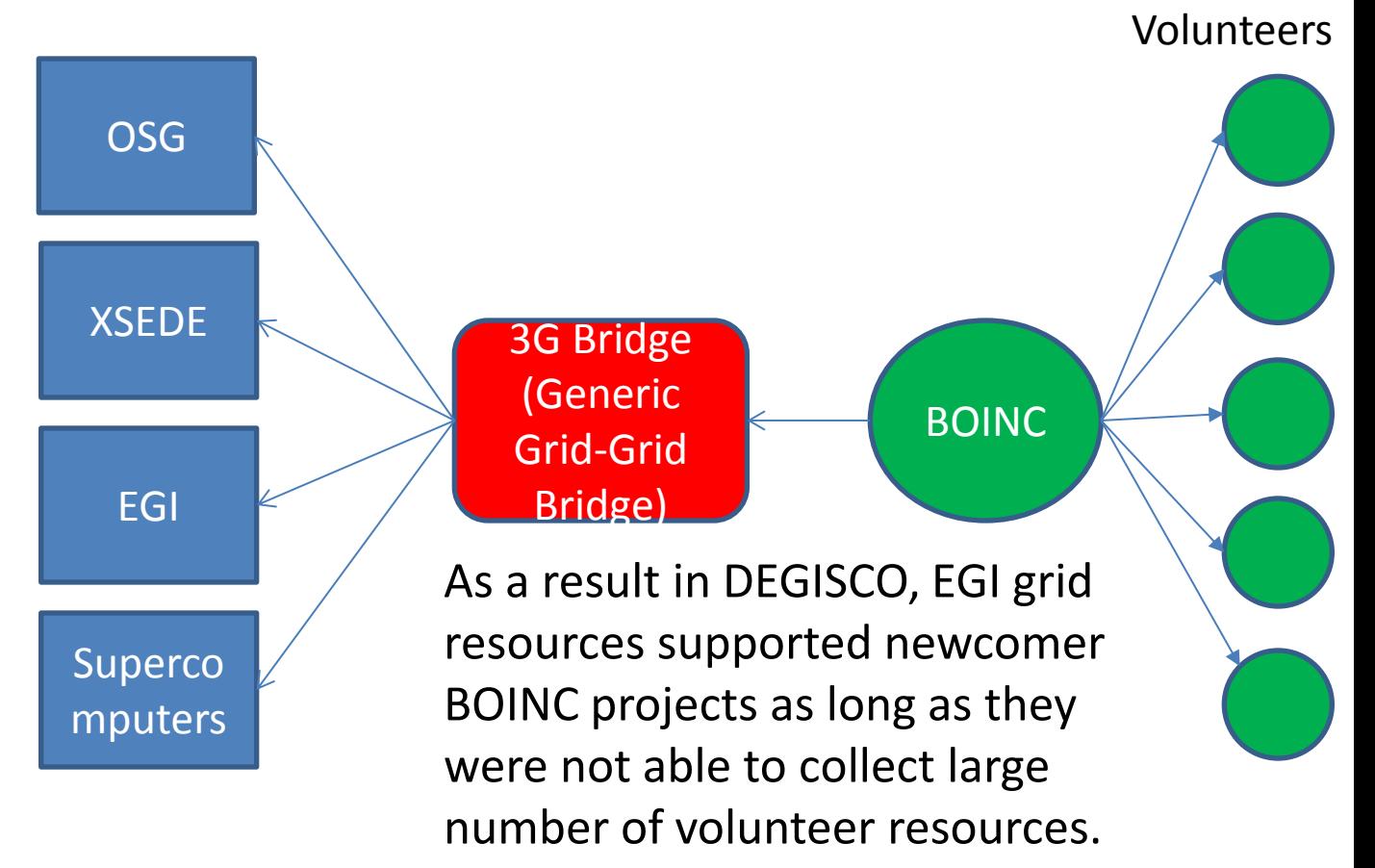

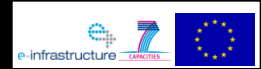

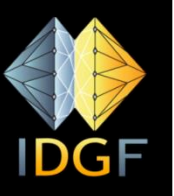

## Concrete solution for using BOINC as co-infrastructure of EGI grids

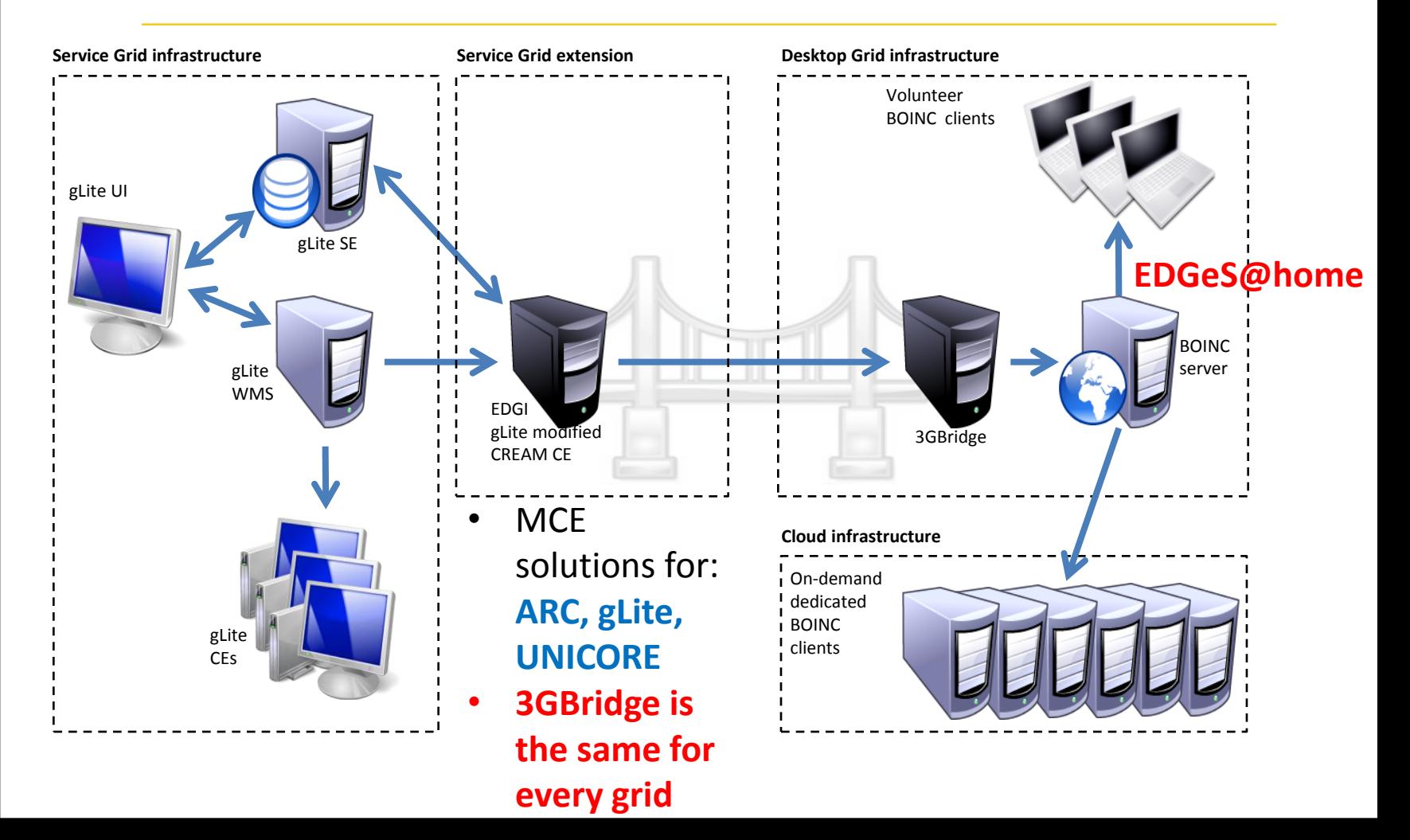

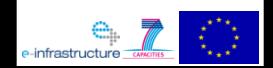

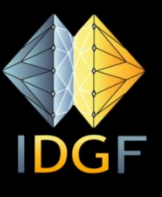

#### EDGI solutions for show-stopping problems

- GBAC (Generic BOINC Application Client):
	- To avoid application porting
	- To run any applications on any type of client machines
	- By using virtualbox based virtualization
- **•** Dedicated cloud resources as clients to solve the tail problem
- Result: EDGeS@home is now actively used by EGI user communities as
	- co-infrastructure or
	- HTC infrastructure

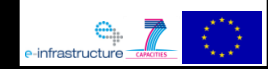

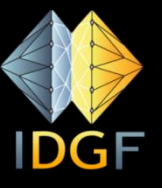

## Applications at EDGeS@home for EGI scientists

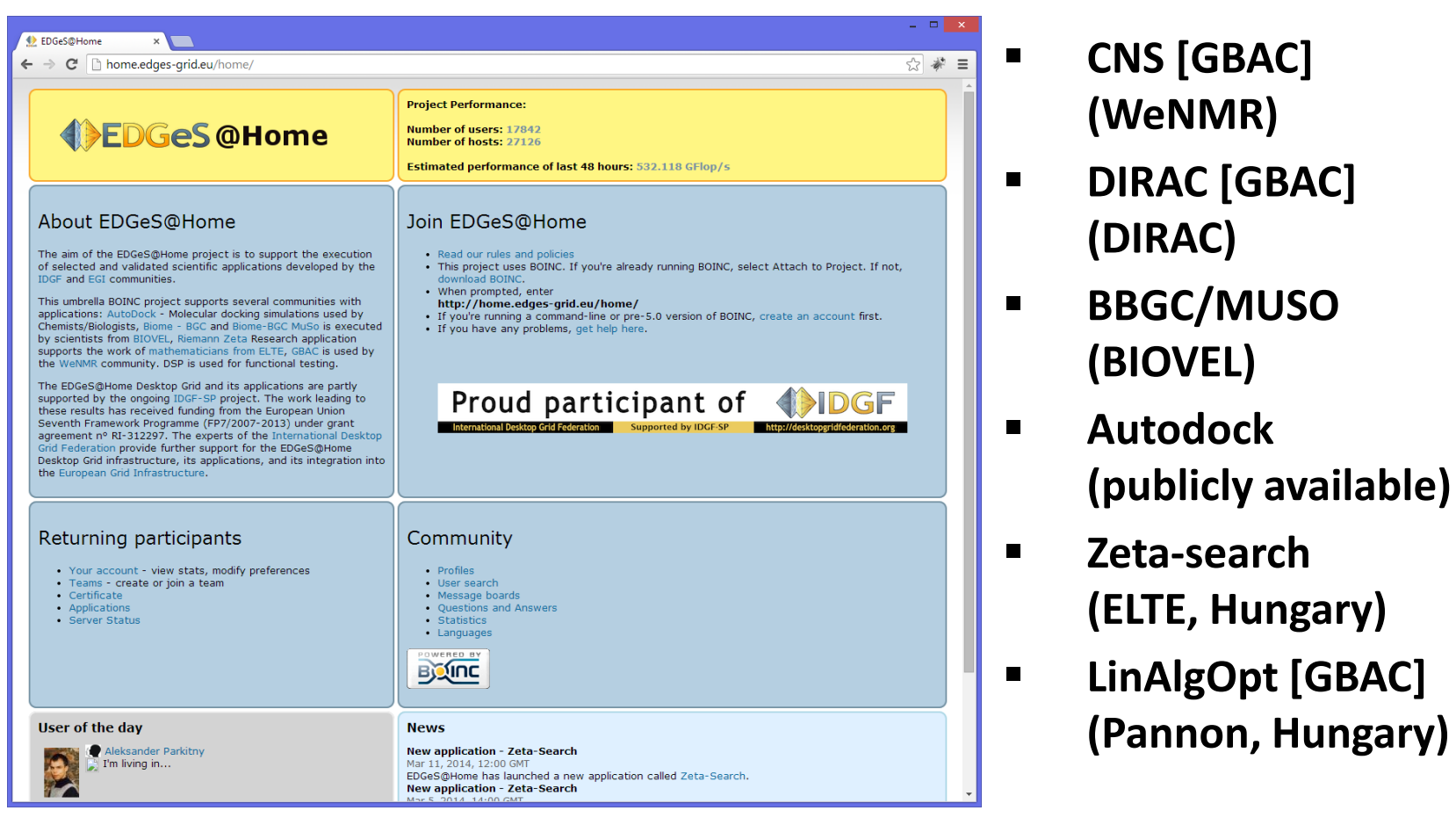

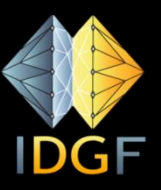

## Overview of job submission alternatives for EDGeS@home

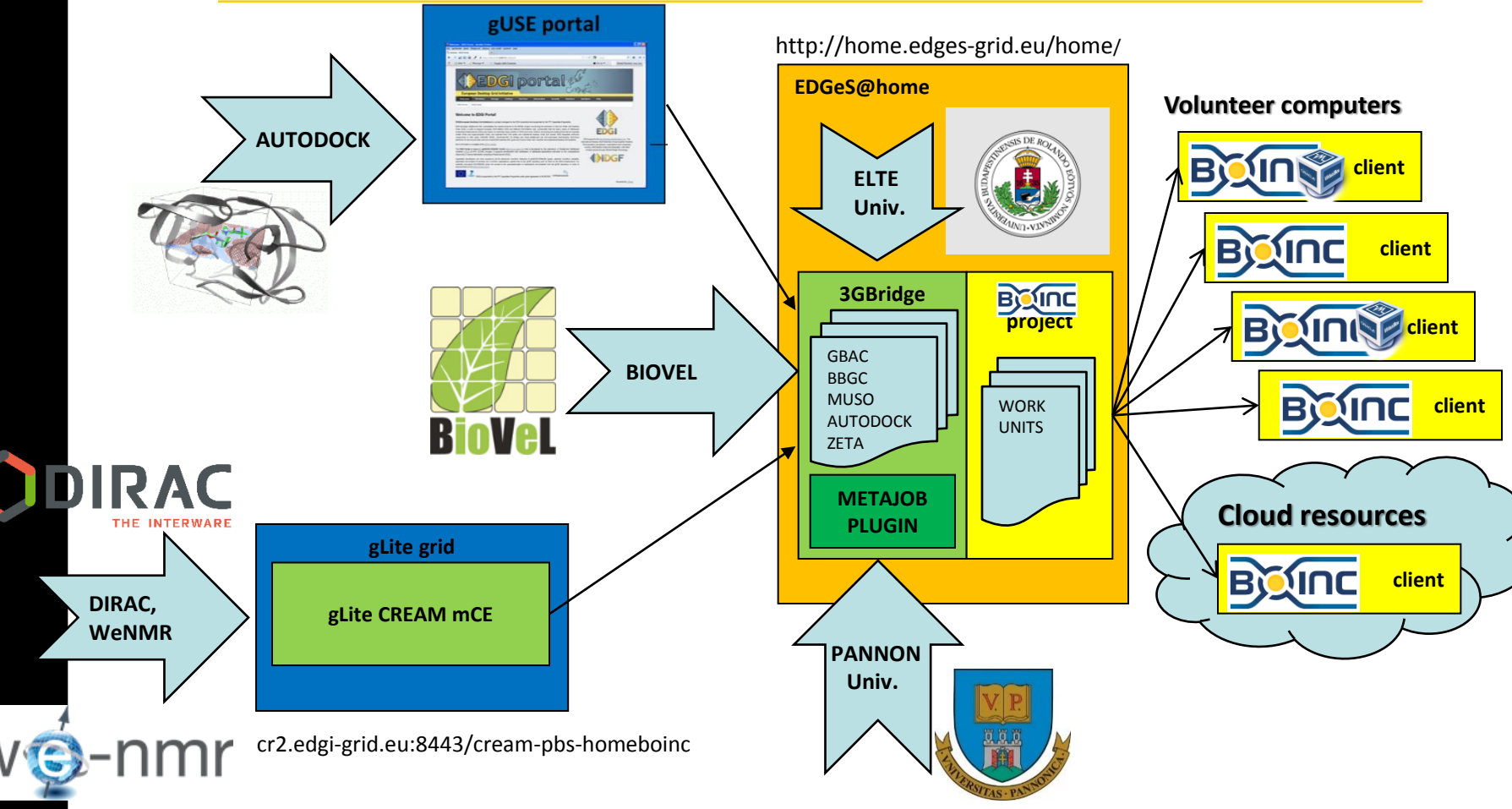

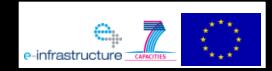

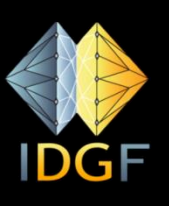

# Use case 1: submission through gLite (WeNMR/CNS, [DIRAC])

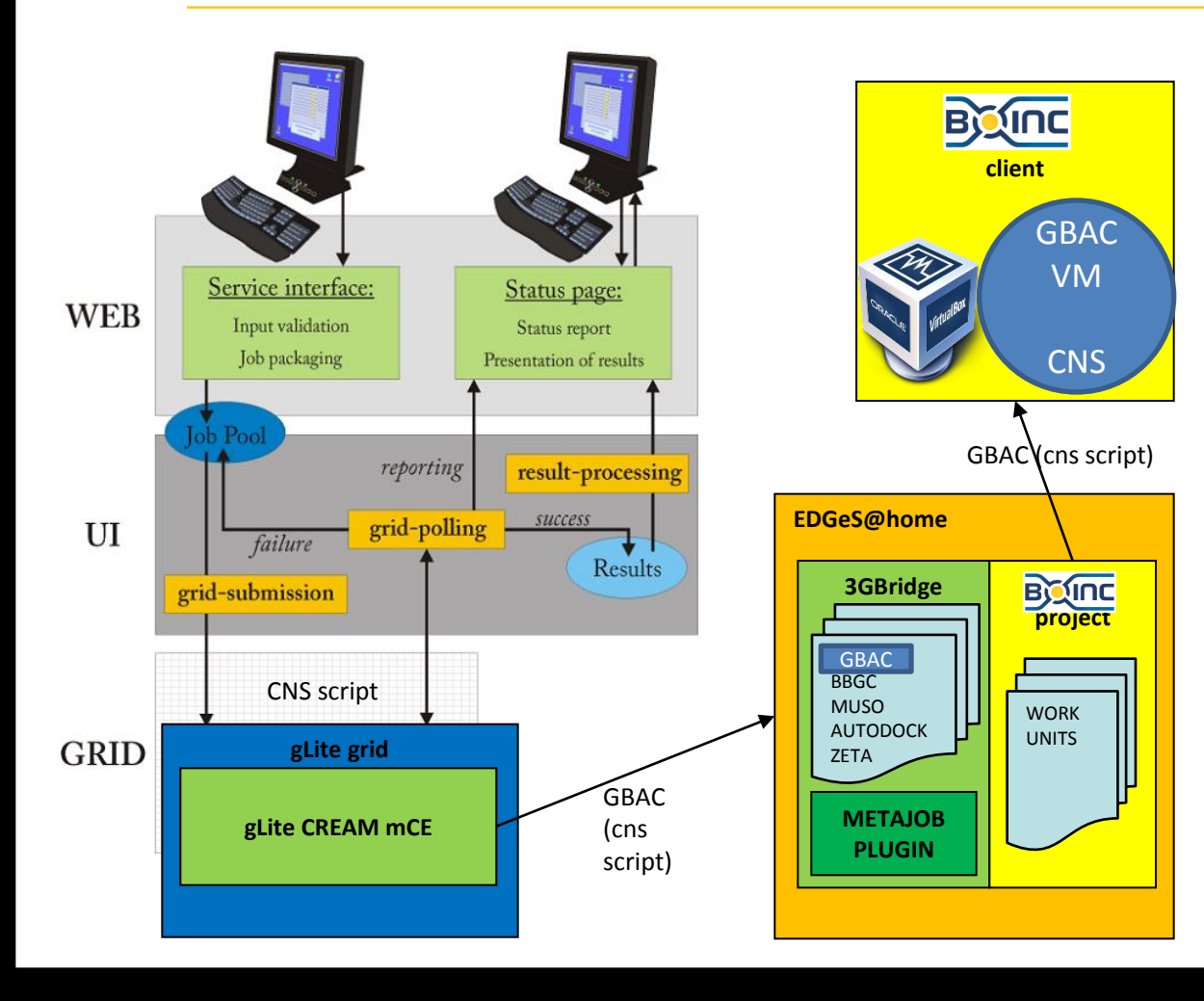

- **Suggested for those who**
	- want to **skip porting application** for Desktop Grid
	- **prefer gLite interface**
	- instead of learning
	- 3GBridge API
	- submit jobs in the **range of hundreds**

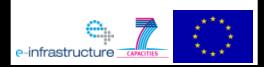

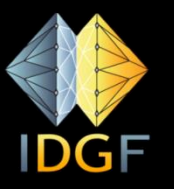

## Use case 2: submission through the gUSE portal (e.g. Autodock portal)

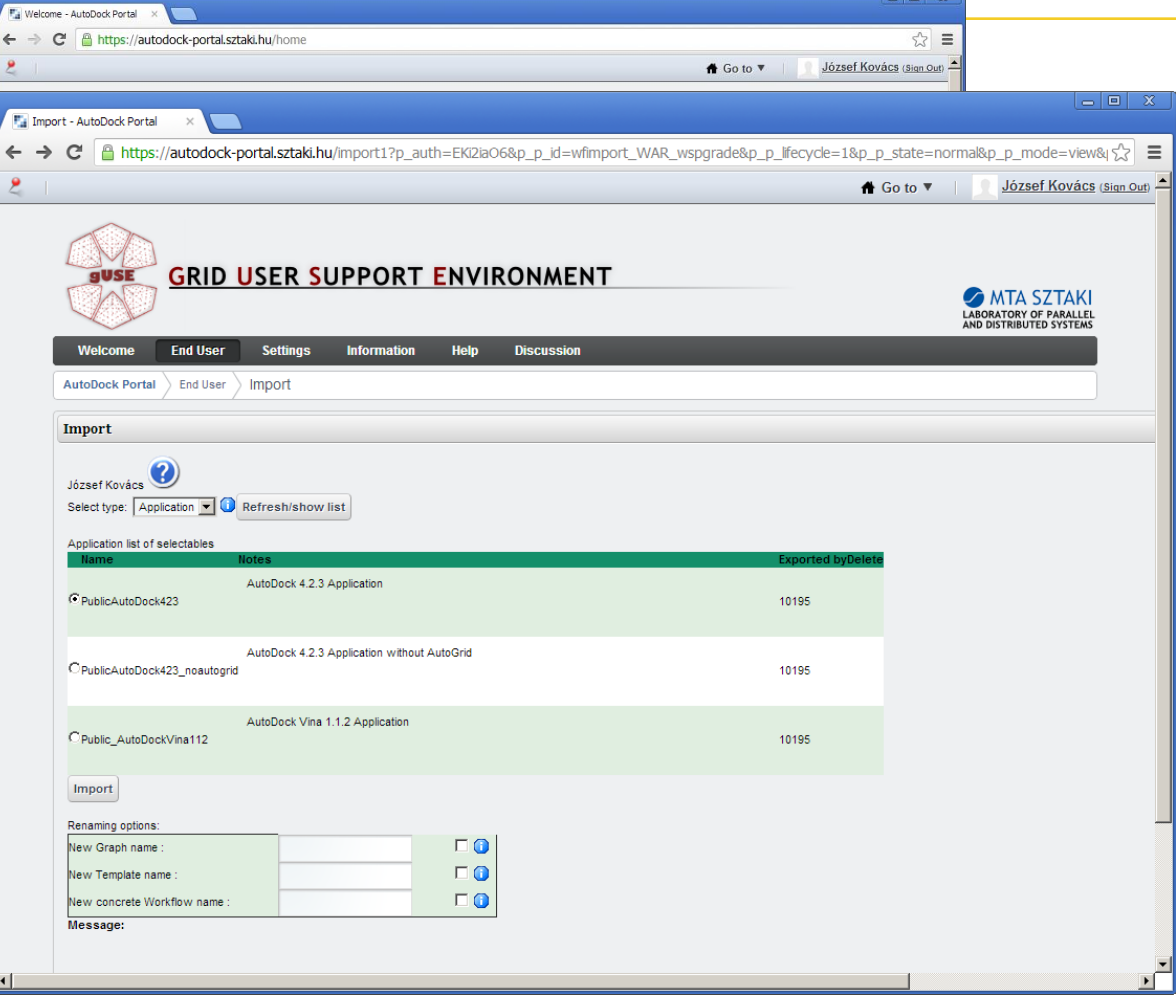

- **Suggested for those who**
	- prefer **customised web interface and/or workflows** with the easily customisable gUSE portal
	- require **higher abtraction** than jobs
	- submit jobs in the **range of (tens of) thousands**

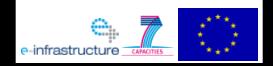

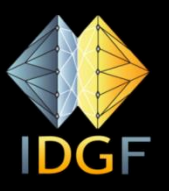

# Use case 3: direct 3GBridge submission (BIOVEL)

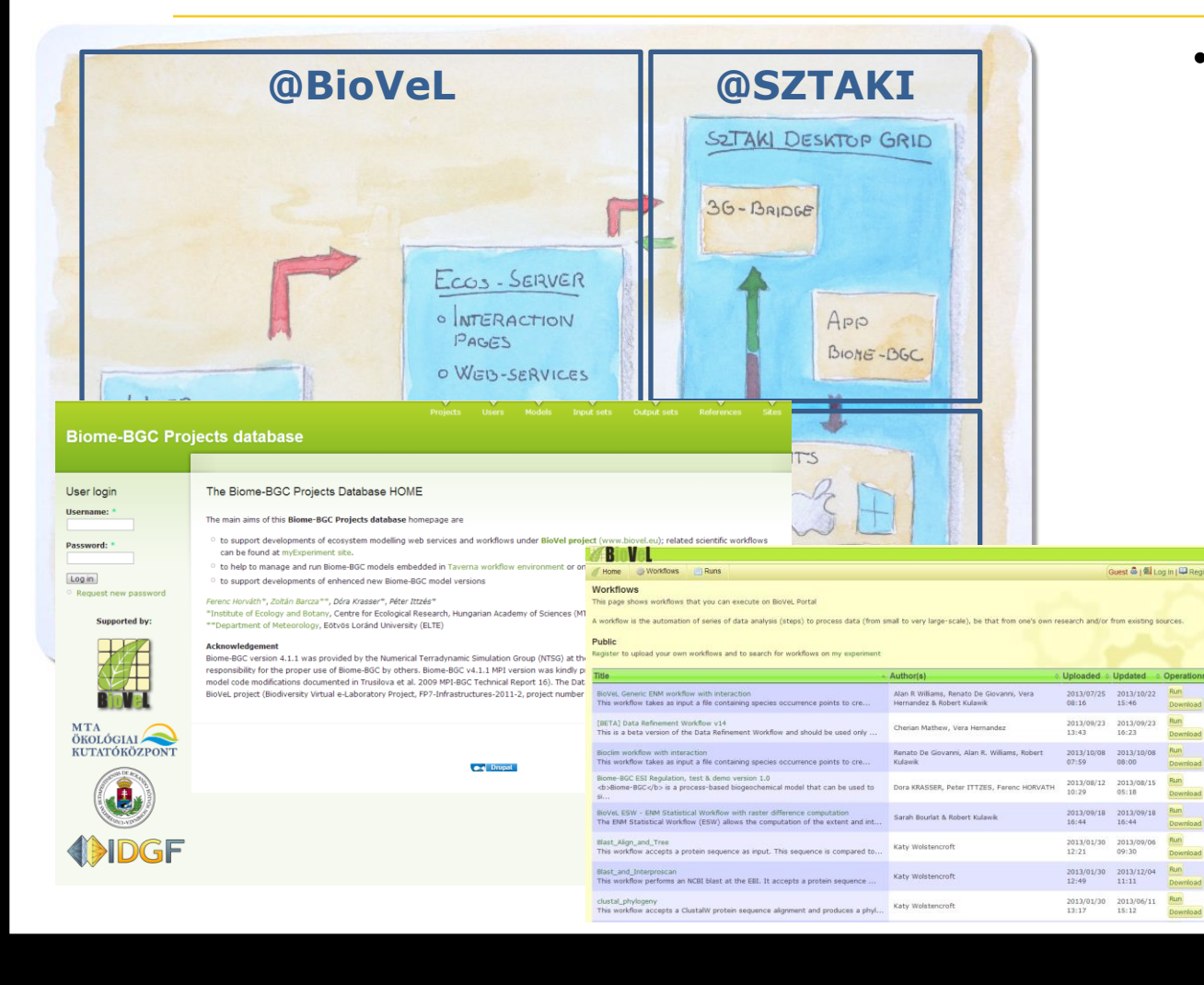

- **Suggested for those who**
	- prefer **low-level interface integration** to the desktop grid server
	- prefer **hiding the single job submission** with an **own portal**
	- submits jobs in the **range of (tens of) thousands**

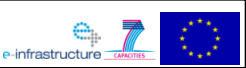

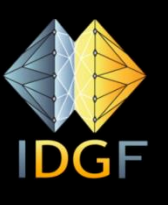

#### Use case 4: 3GBridge with Metajob (Pannon University, linear programming)

- **Parameter-sweep Metajob file**  describes thousands of jobs
- **Submitted in one step**
- Can be combined with **GBAC**
- Batch level **directives** (e.g. stop at 90% for Monte Carlo type)
- **Results are downloadable in one step**

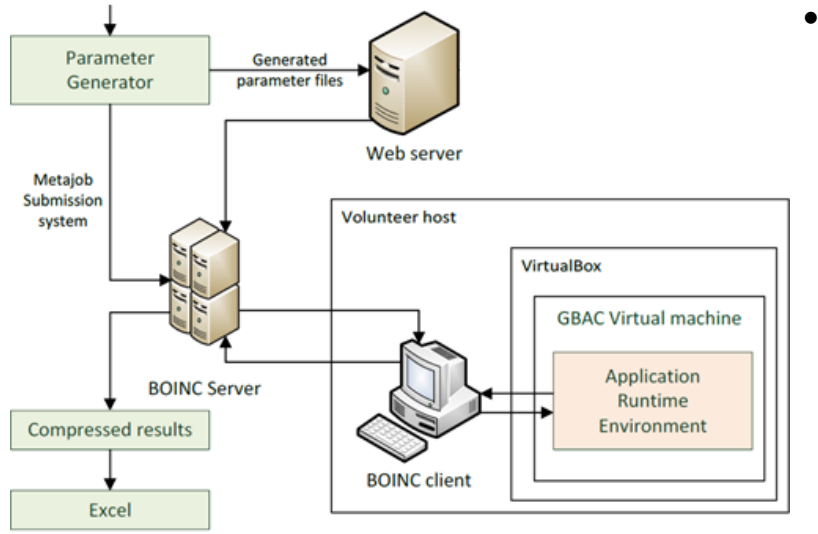

**LinAlgOpt** at E@H: trying to find optimal values for system solvers of Linear Programming problems by doing parameter sweep of a large number of run time parameters.

- **Suggested for those who**
	- prefer **low-level CLI interface** for job submission
	- prefer **batch submission**  instead of individual job handling
	- submits jobs in the **range of tens of thousands**

#### More details: [http://doc.desktopgrid.hu](http://doc.desktopgrid.hu/)

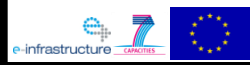

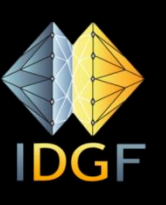

## Use case 5: Automatic workunit generation and submission (ELTE)

- A huge **parameter space** is defined
- **Parameter generator** is executed as part of the infrastructure
- Jobs are automatically generated and **submitted**
- Results are **collected** (preprocessed if needed) and **sent**
	- to the application owner

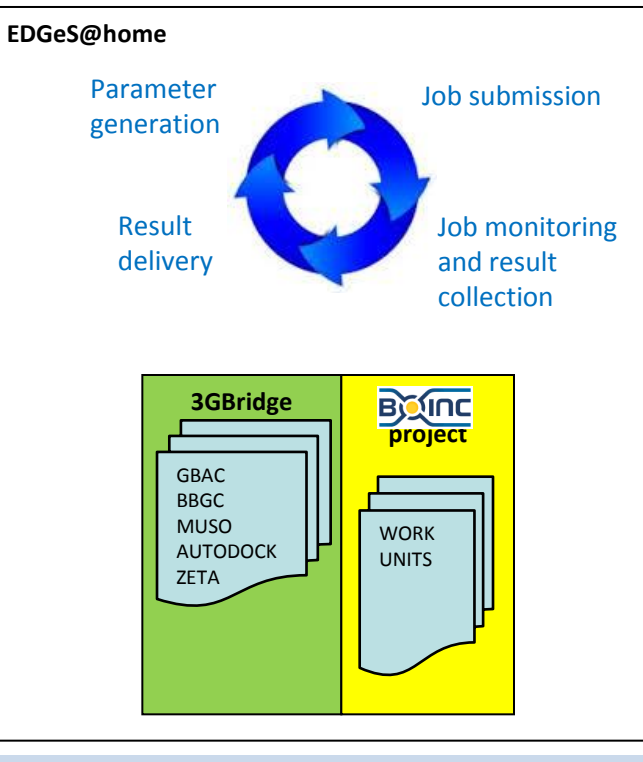

**Zeta-search** at E@H and SZDG: locating many values where Z(t) (Riemann-Siegel formula) is large in order to get a better understanding of the behavior of the distribution of primes, scans the numbers towards infinite

- **Suggested for those who**
	- have easily programmable parameter sweep application **running for years**
	- generate jobs in the **range of millions**

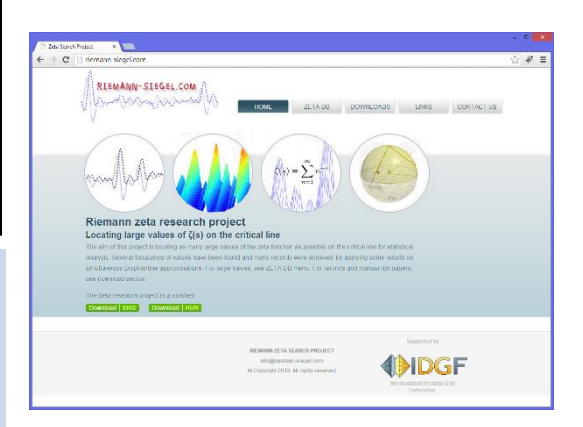

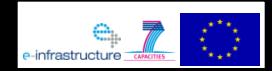

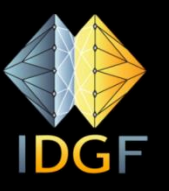

#### Acceptance of the co-infrastructure concept by EGI: establishing IDGF (Regional) Operation Center

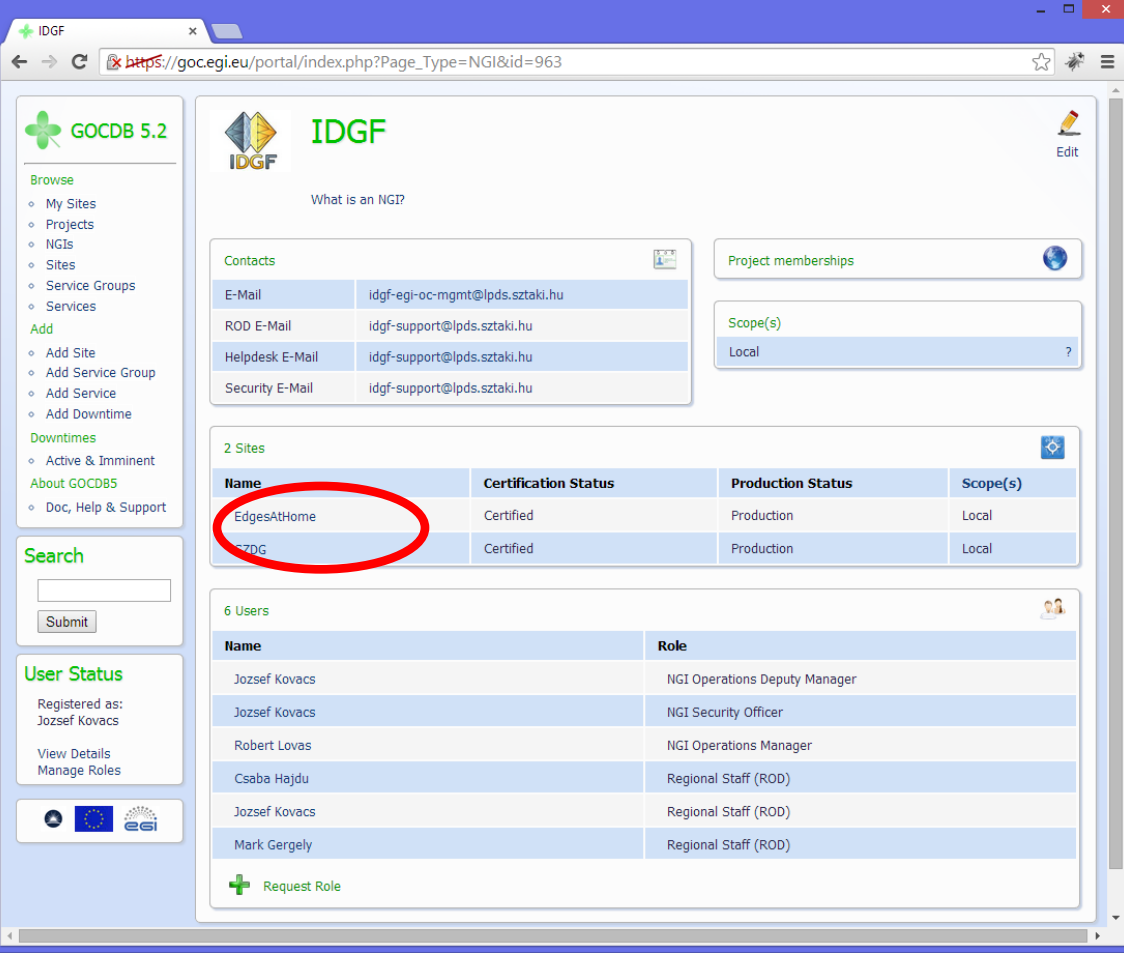

- **IDGF OC has been** established
- **IDGF OC to collect** Desktop Grid resources for EGI
- $\blacksquare$  Each site represents a DG server
- **So far two sites** have been set-up
- EDGeS@home and SZDG

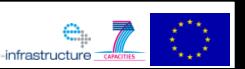

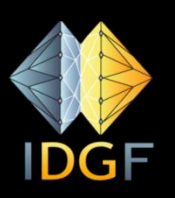

#### Creating BOINC system with or without a job submission gateway on-demand in a cloud

- User can deploy by one click a BOINC infrastructure that is extended with a science gateway
- The BOINC infrastructure running in the cloud can be extended with ordinary home computers as in ordinary BOINC projects.
- Recommended to user communities having no BOINC expertise

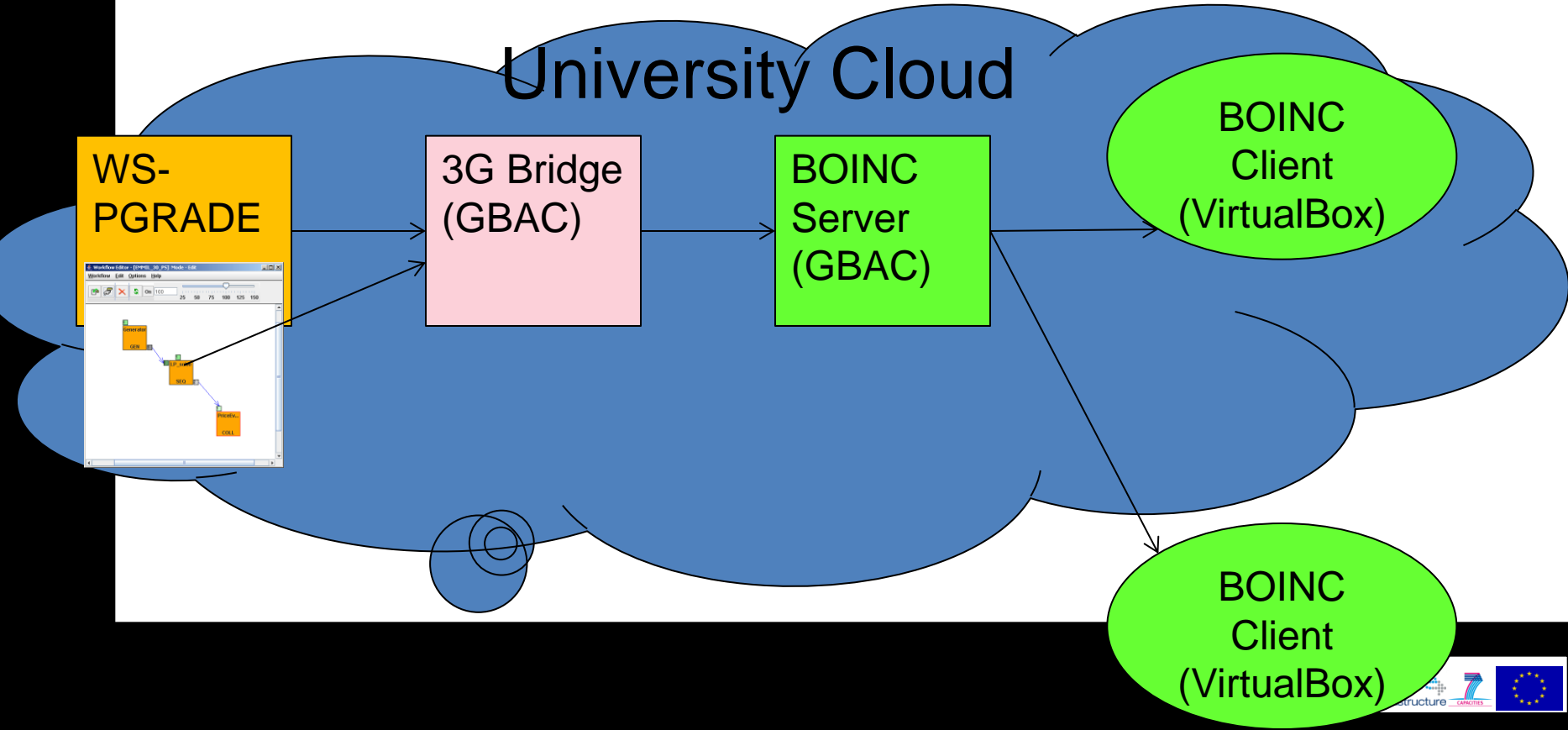

#### Summary: IDGF-SP core production infrastructure

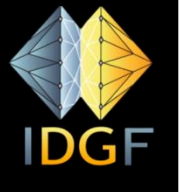

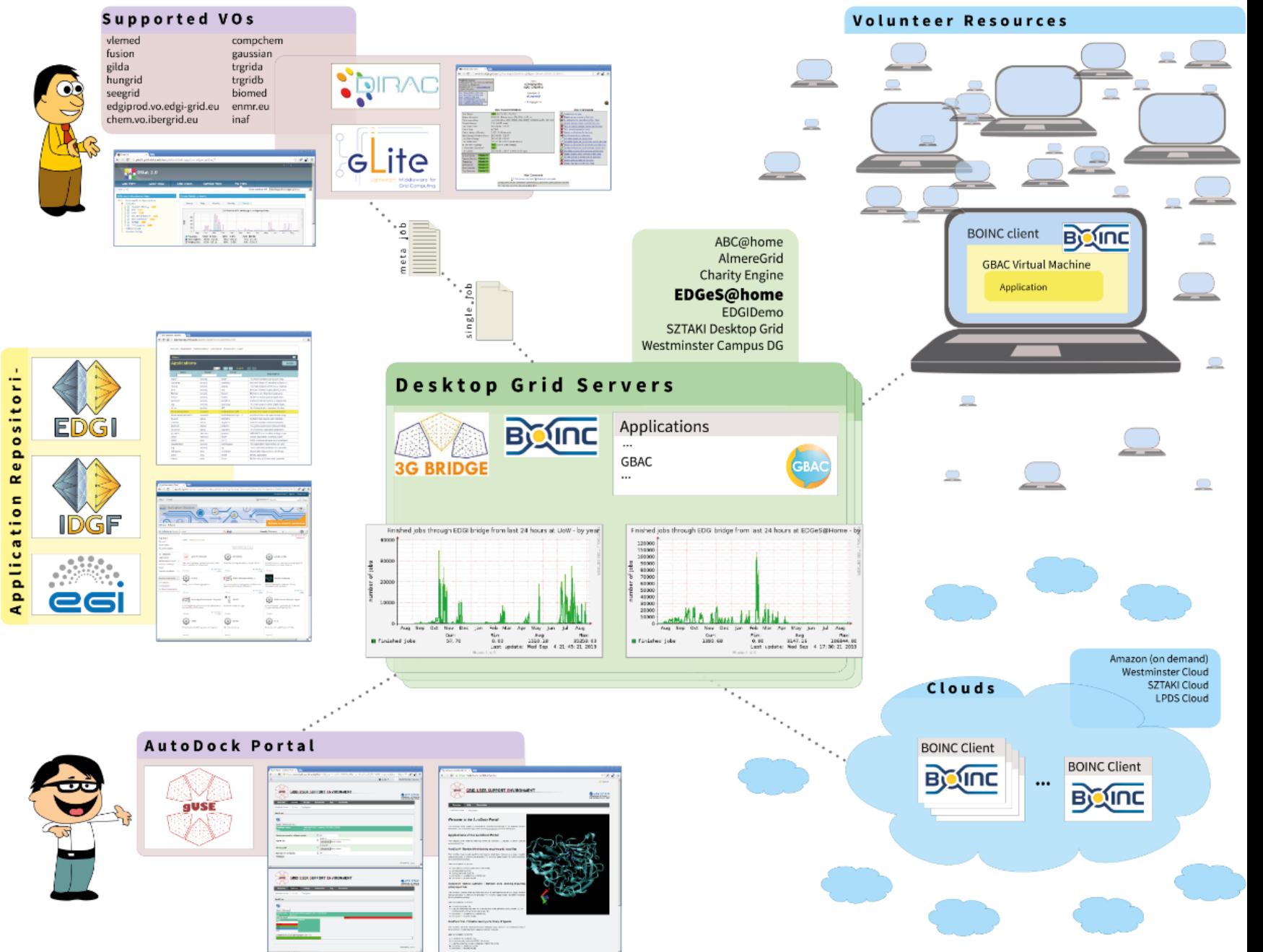

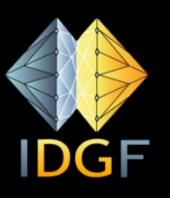

#### Summary

- The BOINC extension (called as SZTAKI Desktop grid) helped to make generally accept the co-infrastructure concept in Europe
- **More and more user communities start to** use the concept
- **F** If this will generally be accepted then BOINC will be used by massive number of user communities as we planned

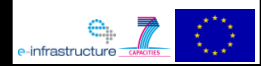

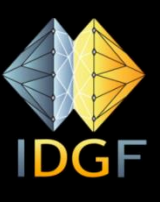

## **Thank you for your attention!**

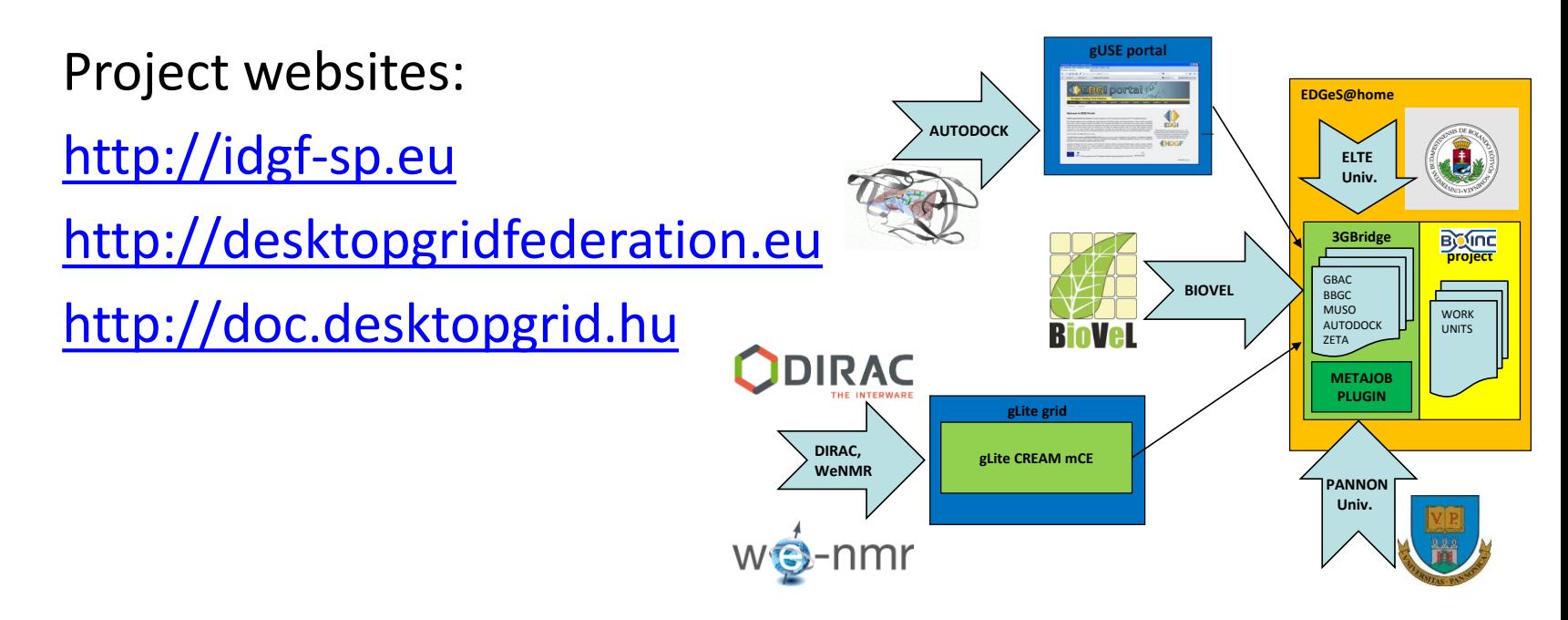

Acknowledgement:

 $\triangleright$  IDGF-SP EU support project (RI- 312297)

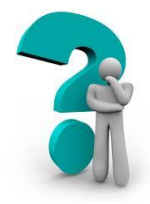

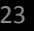

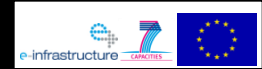